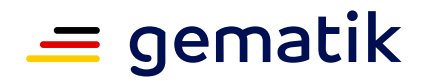

## **Einrichtung des E-Mail-Diensts KIM Checkliste für Arztpraxen**

Mit KIM werden die E-Mails in Ihrer Praxis automatisch verschlüsselt und signiert. So sind auch sensible Inhalte sicher. Besprechen Sie die Installation vorab mit Ihrem IT-Dienstleister. In unserer Checkliste sehen Sie auf einen Blick, welche technischen Komponenten und Vorbereitungen notwendig sind, um datenschutzkonform KIM-Nachrichten zu versenden.

**Wichtig:** Wenn Sie bereits an die Telematikinfrastruktur (TI) angebunden sind, entfallen die ersten vier Punkte.

**Kartenterminal**

**Konnektor**

Diesen erhalten Sie vom Anbieter Ihres Praxisverwaltungssystems.

### **Elektronischer Heilberufsausweis (HBA)**

Alle Ärztinnen und Ärzte benötigen von ihrer Berufskammer einen eigenen aktivierten und funktionsfähigen HBA, dessen PIN bekannt sein muss.

### **Praxisausweis (SMC-B)**

Sie benötigen für jede Praxis eine SMC-B-Karte von der Kassenärztlichen Vereinigung. Der Ausweis wird fest im Kartenterminal verbaut und weist bis zu acht unterschiedlichen Organisationseinheiten Ihrer Praxis eine Telematik-ID zu.

#### **Aktualisiertes Praxisverwaltungssystem**

Von Ihrem PVS-Anbieter erhalten Sie ein Update mit KIM-Integration.

### **KIM-Anbieter**

Wählen Sie einen KIM-Anbieter aus: https://fachportal.gematik.de/anwendungen/kommunikation-im-medizinwesen

# gematik

### **KIM-Adresse**

Beantragen Sie bei Ihrem KIM-Anbieter eine oder mehrere KIM-Adressen, je nachdem, ob Ihre Praxis nur über eine allgemeine oder über verschiedene Adressen (z.B. in einer Gemeinschaftspraxis) kommunizieren soll.

### **KIM-Clientmodul**

Installieren Sie das Modul. Sie erhalten es entweder automatisch mit Ihrem nächsten PVS-Update oder Ihr KIM-Anbieter stellt das KIM-Clientmodul mit Installationsanleitung bereit.

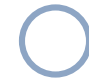

### **Eintrag im Verzeichnisdienst**

Mithilfe des Account Managers Ihres KIM-Anbieters registrieren Sie sich nun im Verzeichnisdienst (VZD) der Telematikinfrastruktur (TI). Ab sofort können andere (Zahn-)Arztpraxen, Apotheken und Krankenhäuser Sie finden und sicher kontaktieren.

### **Mehr Informationen**

[fachportal.gematik.de/zulassungs-bestaetigungsuebersichten](http://fachportal.gematik.de/zulassungs-bestaetigungsuebersichten)